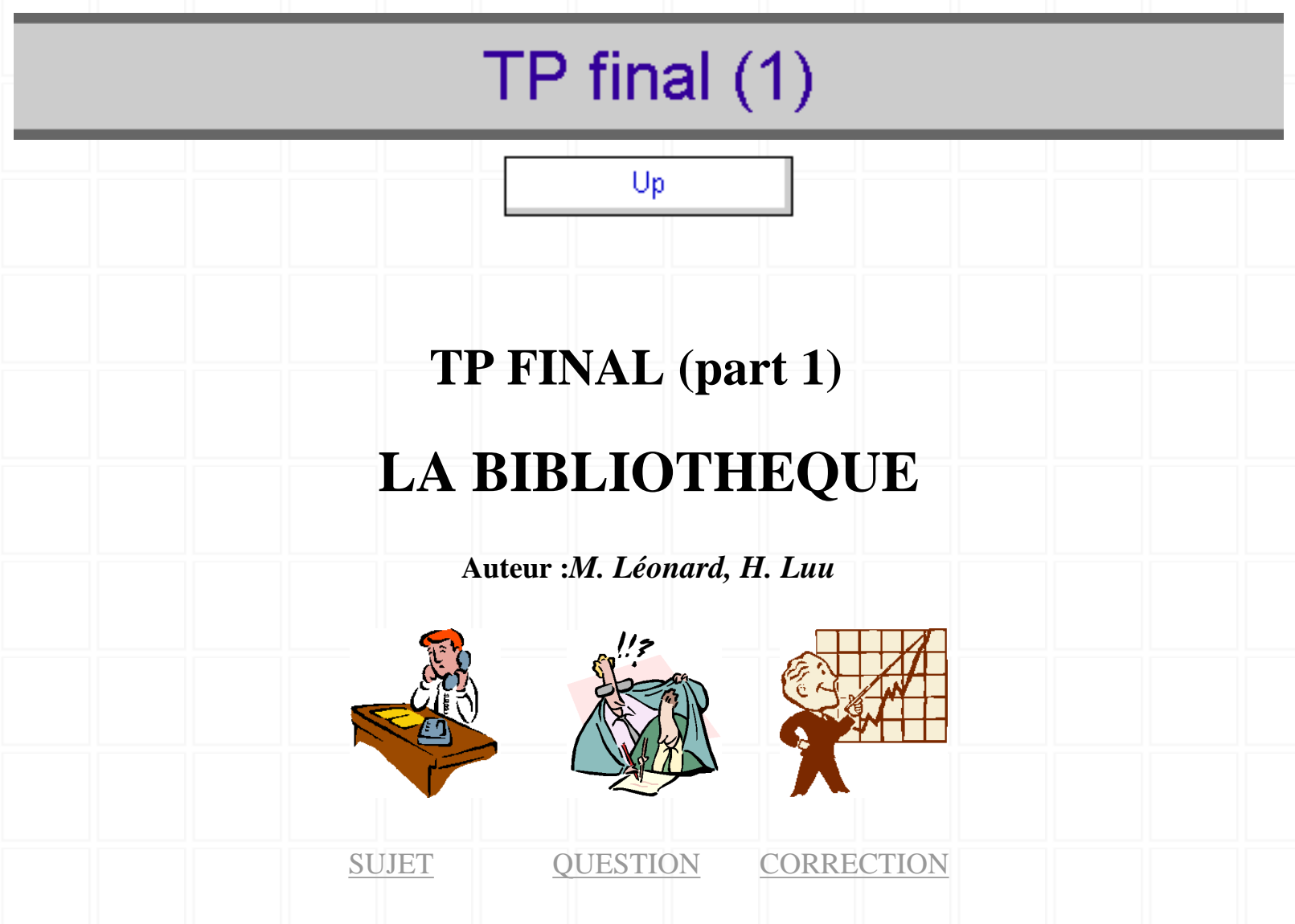

## <span id="page-0-0"></span>**SUJET: LA BIBLIOTHEQUE**

MSI

On s'intéresse à la gestion d'une bibliothèque pour laquelle on veut que le système d'information permettre de consulter la liste des livres de la bibliothèque, d'enregistrer un emprunt ou une réservation, d'enregistrer l'adhésion ou la démission d'une personne etc.

 On s'intéresse plus particulièrement à la gestion des livres de la bibliothèque. La bibliothèque achète régulièrement un certain nombre de livres. Après avoir été enregistrés dans la base, ces livres sont disponibles pour être empruntés. Un emprunt ne doit pas dépasser un mois. Un adhérent ne peut garder plus 5 livres à la fois. Un livre peut être emprunté sans réserver.

*I. La modélisation relationnelle suivante représente la structure statique de la base de données de la bibliothèque.* 

ADHERENT(noAdh// nom, prénom, adresse, dateAdh)

{<*na, n, p, a, d*> ∈ ADHERENT ⇔ l'adhérent de numéro *na* a pour nom *n* et pour prénom *pn*. Il

MSI

habite à l'adresse *a* et a adhéré à la bibliothèque à la date *d*.}

CATALOGUE(titre // nomAut, prénomAut, anEd)

{<*t, n, p, e*> ∈ CATALOGUE ⇔ la bibliothèque possède l'œuvre de titre *t* dont l'auteur a pour nom *n* et pour prénom *p*. Cette œuvre a été éditée l'année e.}

FONDS(cote // titre)

{<*c,t*> ∈ FONDS ⇔ la bibliothèque a l'exemplaire (livre) de l'œuvre de titre *t* sous la cote *c*.}

RESERVATION(titre, noAdh, dateRes // dateEmp)

{<*t, na, dr, de*> ∈ RESERVATION ⇔ l'adhérent *na* réserve un œuvre *t* à la date *dr*. Il l'emprunte à la date *de*.

EMPRUNT(cote, dateEmp // noAdh, dateRet)

{<c, de, na, dret> ∈ EMPRUNT ⇔ l'exemplaire *c* est emprunté à la date *de* par l'adhérent *na*. Il le rend à la date *dret*.}

# *II. Les attributs retenus :*  Numéro-adhérent NoAdh NoAdh CHAR(7) Nom de l'adhérent  $\vert$  nom  $\vert$  CHAR(12) Prénom de l'adhérent prenom cHAR(30) Adresse de l'adhérent de la adresse de l'adhérent de la adresse de la vARCHAR(50) Date-adhérence dateAdh DATE Titre-catalogue titre titre EHAR(30) Nom de l'auteur  $\parallel$  nomAut  $\parallel$  CHAR(12) Prénom de l'auteur prenomAut CHAR(30) An-édition anEd entier(4)

http://cui.unige.ch/~thang/DBB\_2002/BDD\_TPfinal1.htm (2 of 8) [28.06.2002 13:35:20]

**MSI** 

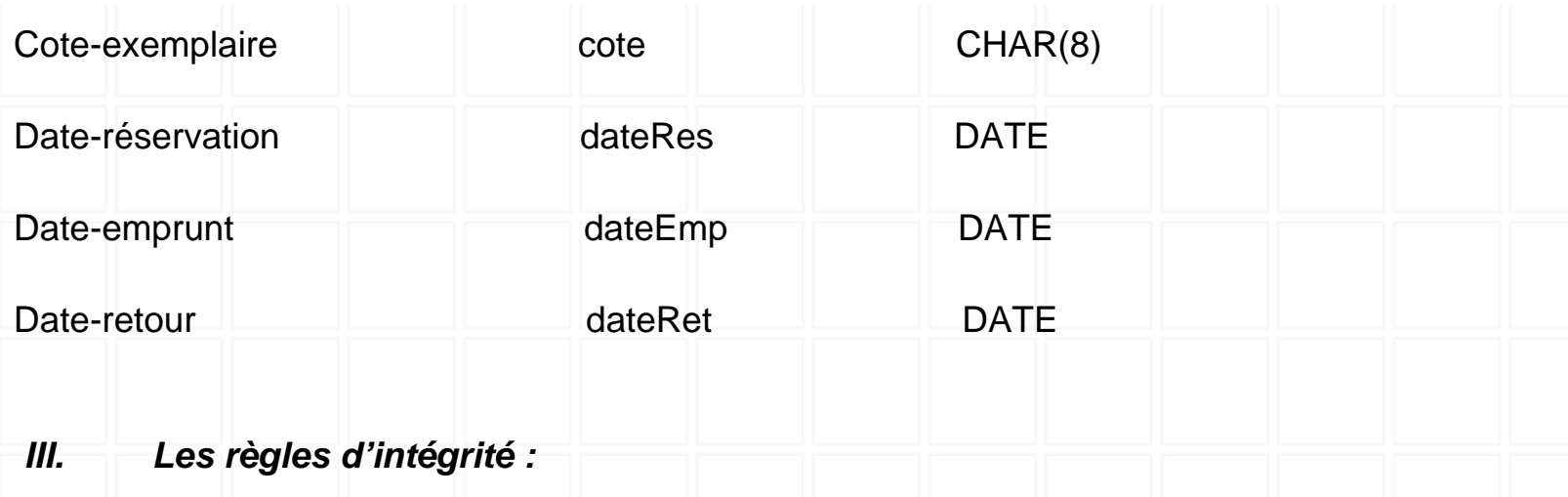

1. Tous les attributs d'un adhérent ne peuvent prendre des valeurs inconnues.

2. Tous les attributs d'un catalogue ne peuvent prendre des valeurs inconnues. L'an d'édition doit après 1950.

3. Tous les attributs d'un fonds ne peuvent prendre des valeurs inconnues.

4. Toute réservation, la date de réservation doit être précédente de celle d'emprunt.

5. Tout emprunt, la date d'emprunt doit être précédente de celle de retour.

6. On ne peut réserver ou emprunter un titre qu'après avoir adhéré à la bibliothèque. (La date d'adhérent est précédente de celle de réservation ou d'emprunt)

7. Un emprunt ne doit pas dépasser un mois.

8. Un adhérent ne peut emprunter qu'au plus 5 titres à la fois et un seul exemplaire pour chaque titre.

9. Lorsqu'un emprunt est fait à partir d'une réservation, on enregistre la date d'emprunt à la réservation.

## <span id="page-2-0"></span>**QUESTION:**

### **Part I.**

- 1. Classifier les RI suivantes selon la taxonomie apprise.
	- a. Déterminer quelles RI qui peuvent être implémentées grâce aux RI « standards » supportées par Oracle.
	- b. Pour autres RI, spécifier leur portée.

2. Ecrire des instructions SQL pour créer des tables et des RI standards.

## <span id="page-3-0"></span>**CORRECTION**

- 1. *Classifier les RI suivantes selon la taxonomie apprise.*
	- a. *Déterminer quelles RI qui peuvent être implémentées grâce aux RI « standards » supportées par Oracle.*

Ü Réponse

**RI1 :** Intra-relation (ADHERENT), Individuel, Mono-attribut : NOT NULL

**RI2 :** Intra-relation (CATALOGUE), Individuel, Mono-attribut : NOT NULL, CHECK (anEd  $\geq$  1950)

**RI3 :** Intra-relation (FONDS), Individuel, Mono-attribut : NOT NULL

**RI4 :** Intra-relation (RESERVATION), Individuel, Multi-attributs : CHECK(dateRes <= dateEmp)

**RI5 :** Intra-relation (EMPRUNT), Individuel, Multi-attributs : CHECK(dateEmp<=dateRet)

**RI7 :** Intra-relation (EMPRUNT), Individuel, Multi-attributs : CHECK(dateRet < add\_month(dateEmp,1))

b. *Pour autres RI, spécifier leur portée.*

#### Ü Réponse

**RI6 :** *Inter-relations : ADHERENT, RESERVATION, EMPRUNT*

• ADHERENT :

 i. Modifier la date d'adhésion (dateAdh) : Refuser la modification et afficher une erreur s'il existe déjà des réservations ou des emprunts de cet adhérent dont la date est antérieure à la nouvelle date.

• RESERVATION :

i. Créer une réservation : Si la date de réservation

MSI

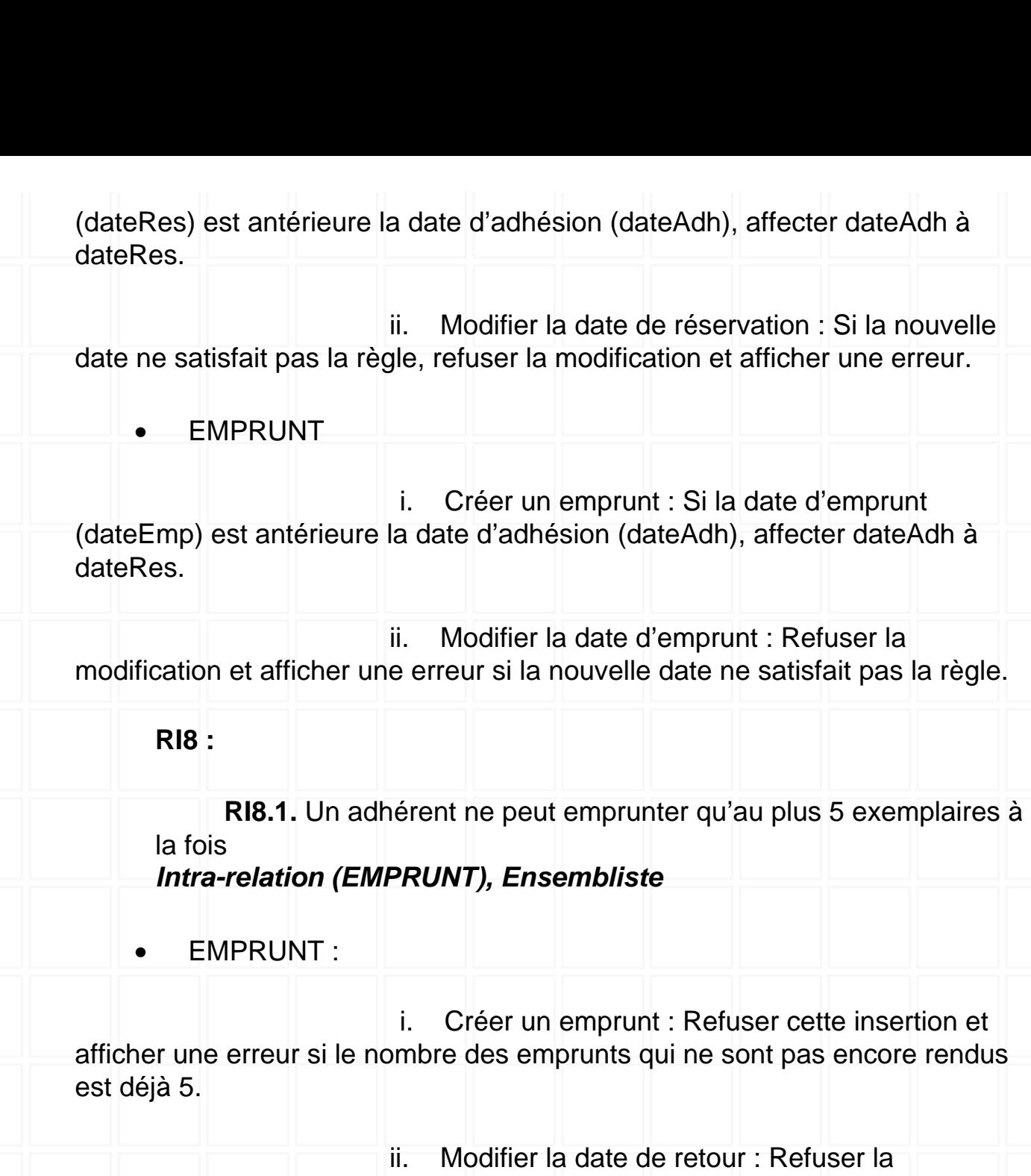

modification et afficher une erreur si elle transgresse la règle.

### **RI8.2.** un seul exemplaire pour chaque titre *Inter-relations (EMPRUNT, FONDS)*

• EMPRUNT :

 i. Créer un emprunt : Refuser cette insertion et afficher une erreur si cet adhérent a emprunté (pas encore rendu) un exemplaire du même titre.

ii. Modifier la date de retour : Refuser la

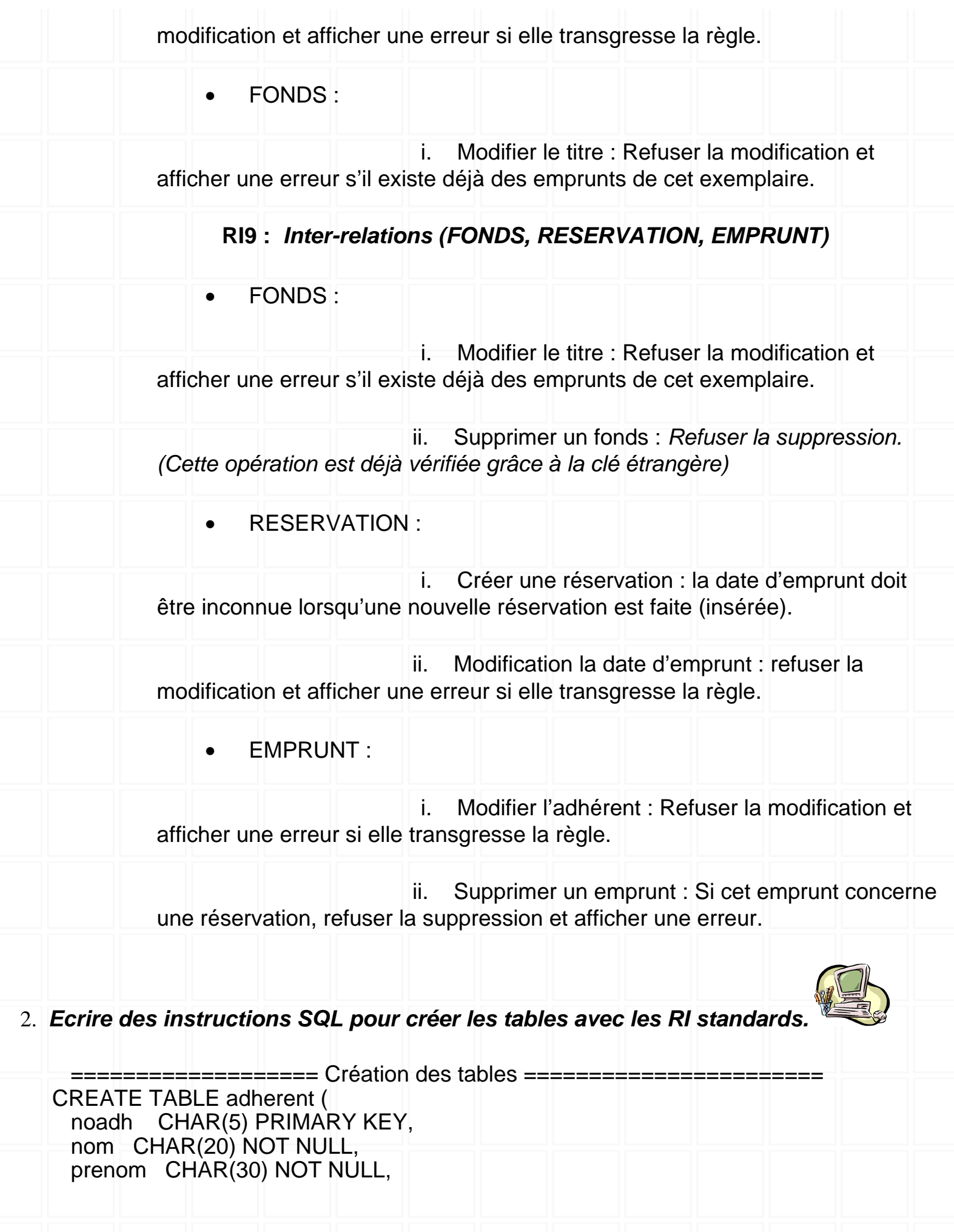

http://cui.unige.ch/~thang/DBB\_2002/BDD\_TPfinal1.htm (6 of 8) [28.06.2002 13:35:20]

 adresse VARCHAR(50) NOT NULL, dateadh DATE NOT NULL ); CREATE TABLE catalogue ( titre CHAR(30) PRIMARY KEY, nom CHAR(20) NOT NULL, prenom CHAR(30) NOT NULL, anEd NUMBER(4) NOT NULL CONSTRAINT chk\_anEd CHECK (anEd>=1950) ); CREATE TABLE fonds ( cote CHAR(10) PRIMARY KEY. titre CHAR(30) NOT NULL REFERENCES catalogue ); CREATE TABLE emprunt ( cote CHAR(10), dateemp DATE, noadh CHAR(5) NOT NULL, dateret DATE, CONSTRAINT pk\_emprunt PRIMARY KEY(cote, dateemp), CONSTRAINT fk\_adherent FOREIGN KEY (noadh) REFERENCES adherent, CONSTRAINT fk\_fonds FOREIGN KEY(cote) REFERENCES fonds, CONSTRAINT chk\_dateemp CHECK(dateemp<=dateret), CONSTRAINT chk\_dateret CHECK(dateret<=add\_months(dateemp,1)) ); CREATE TABLE reservation( titre CHAR(30) REFERENCES catalogue, noadh CHAR(5) REFERENCES adherent, dateres DATE, dateemp DATE, CONSTRAINT pk\_reservation PRIMARY KEY (titre, noadh, dateres), CONSTRAINT chk\_dateres CHECK (dateres <= dateemp) ); ============= INSERTION DES DONNEES ======================= insert into ADHERENT values ('A001','RENAULT','Robert','Lausanne','08/04/01'); insert into ADHERENT values ('A002','VOLVO','Robert','Geneve','01/01/02'); insert into ADHERENT values ('A003','AQUA','Robert','Sion','25/06/01'); insert into CATALOGUE values ('Base de donnees','ADIBA','Michel',1995); insert into CATALOGUE values ('Base des objets','COLLAND','Rollet',1990); insert into CATALOGUE values ('OO DMBS','ADIBA','Michel',1998); insert into CATALOGUE values ('ORACLE SQL','LINDEN','Brian',2000); insert into CATALOGUE values ('SQL\*Plus reference','LINDEN','Brian',2001); insert into CATALOGUE values ('Web Database','BUYENS','Jim',2000);

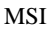

10203

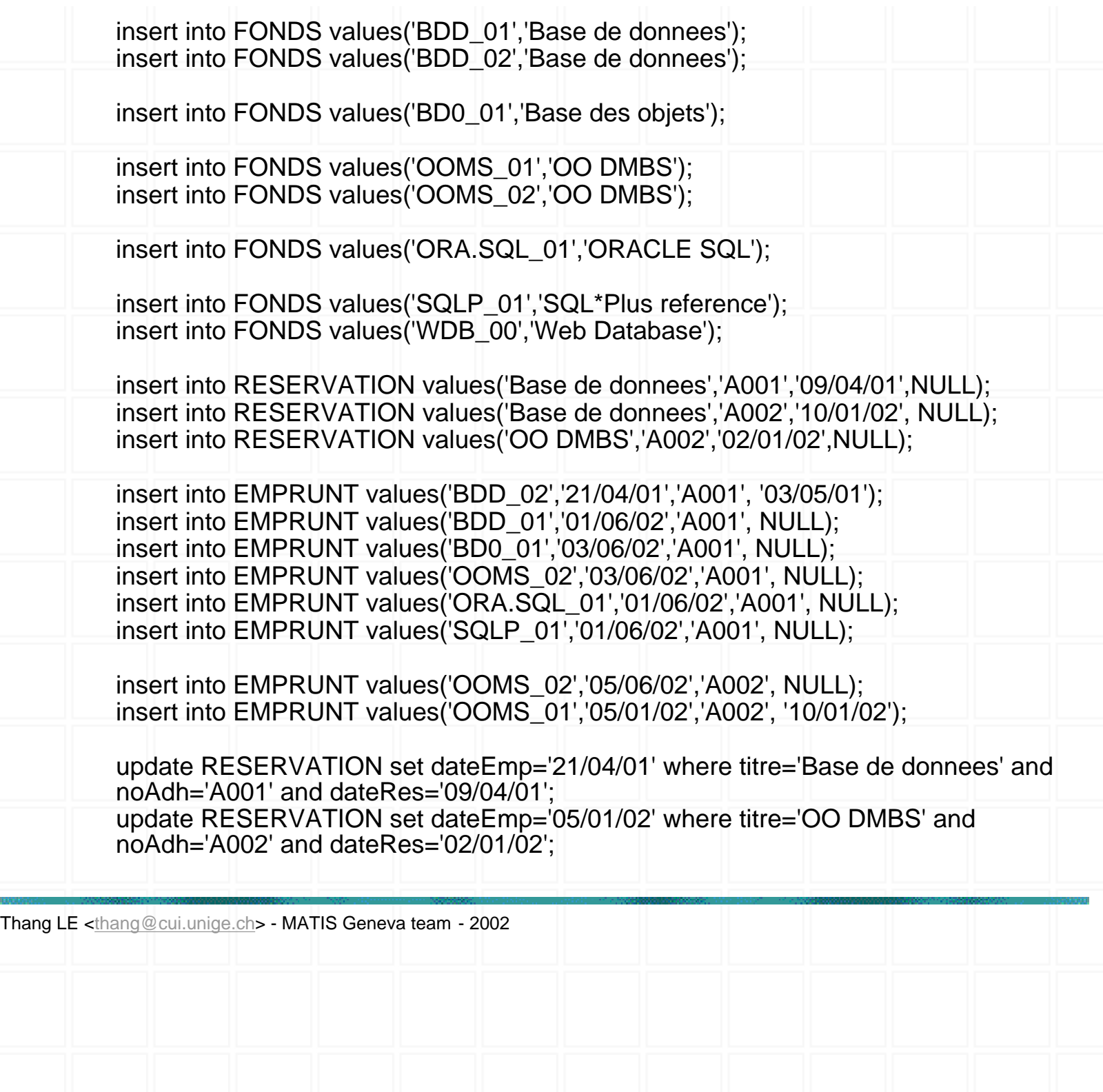